# *ESQUEMA AULA PRÁTICA #3*

#### **Construir um arquivo (JAR) com classes java, e incluí-lo noutro projecto**

#### **Objetos e classes de teste**

Na folha prática 2, exercício 2, criou, num projeto de nome myinputs, uma classe Ler.

- Verifique se completou e testou a classe com métodos para ler cada um dos tipos primitivos da linguagem Java, (byte, short, int, long, float, double, boolean, char,). Queremos agora usar a classe Ler, nos projetos a criar daqui adiante.

**1 –** Para gerar um arquivo com a classe Ler, fazer o seguinte:

- Apagar do projeto a classe que contém o método main (não precisamos dela noutros projetos).

- Selecione o projeto myinputs e clicando no botão direito do rato selecione Clean and Build.

- Verifique na diretoria do projeto que foi criada uma diretoria de nome **dist**, e que esta diretoria contém um ficheiro com o nome: **myinputs.jar.**

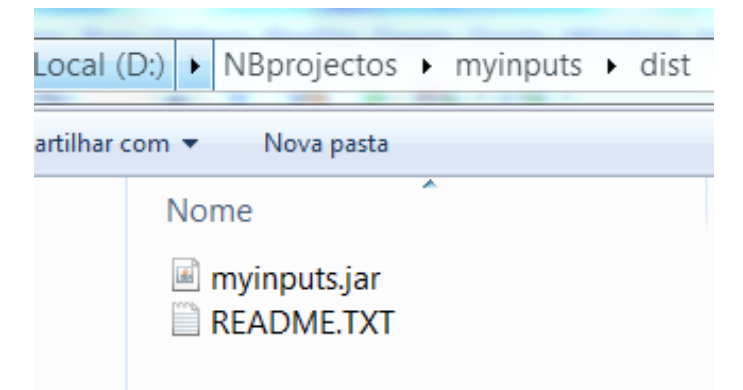

### **2 – Usar a classe Ler num outro projeto.**

- **a)** Crie um novo projecto de nome **TestarJar**.
- **b)** Para adicionar o arquivo criado (ficheiro JAR) ao projecto **TestarJar**, fazer o seguinte:

## NetBeans 8.2:

- Selecionar o projeto ao qual pretende adicionar o ficheiro JAR. Clicar no botão direito de rato e selecionar **Properties.**

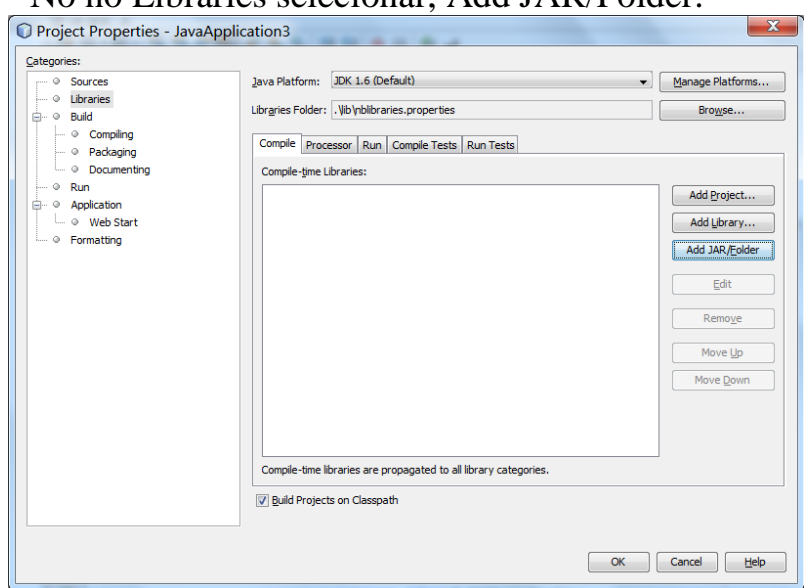

- No nó Libraries selecionar, Add JAR/Folder.

- Selecione o ficheiro **myinputs.jar**, selecione **Open**, e clique **OK.** 

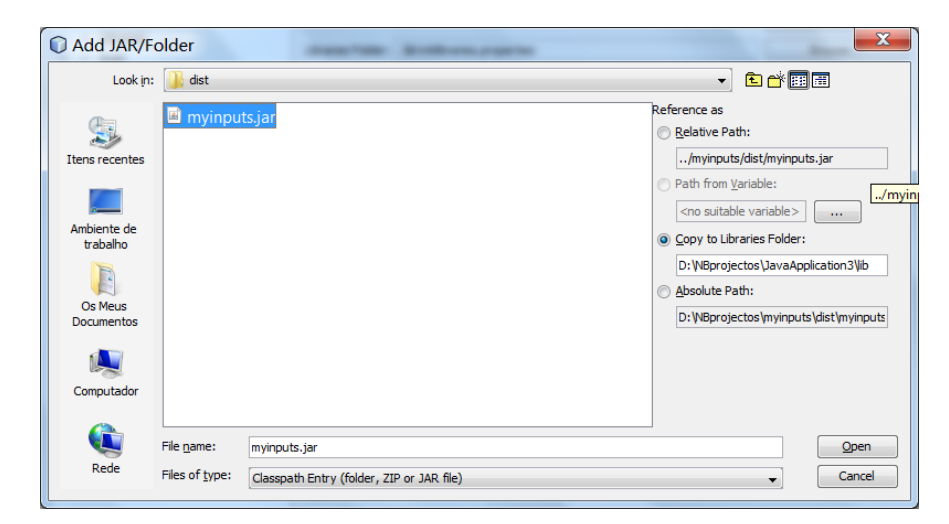

- Pode verificar que a pasta Libraries do seu projeto inclui agora o ficheiro myinputs.jar.

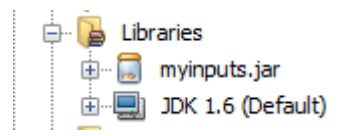

### Apache NetBeans 12.\*:

- Selecionar o projeto ao qual pretende adicionar o ficheiro JAR. Clicar no botão direito de rato e selecionar **Properties.**

**- No nó libraries / compile, abrir Classpath e seleccionar Add JAR/Folder,**

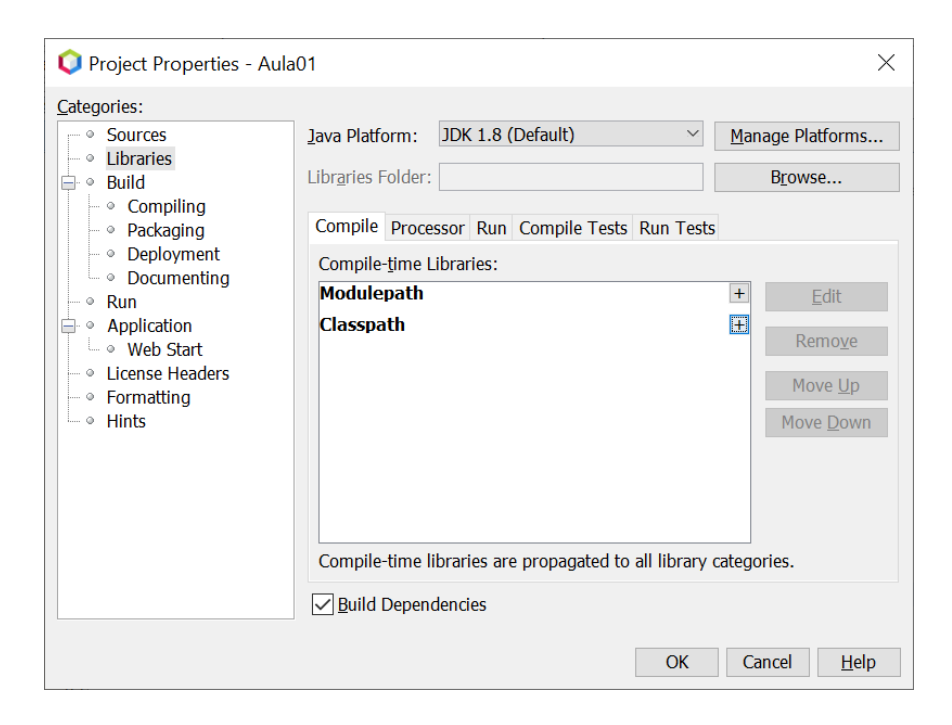

## **Posicione-se na diretoria do projecto myinputs e seleccione myinputs.jar:**

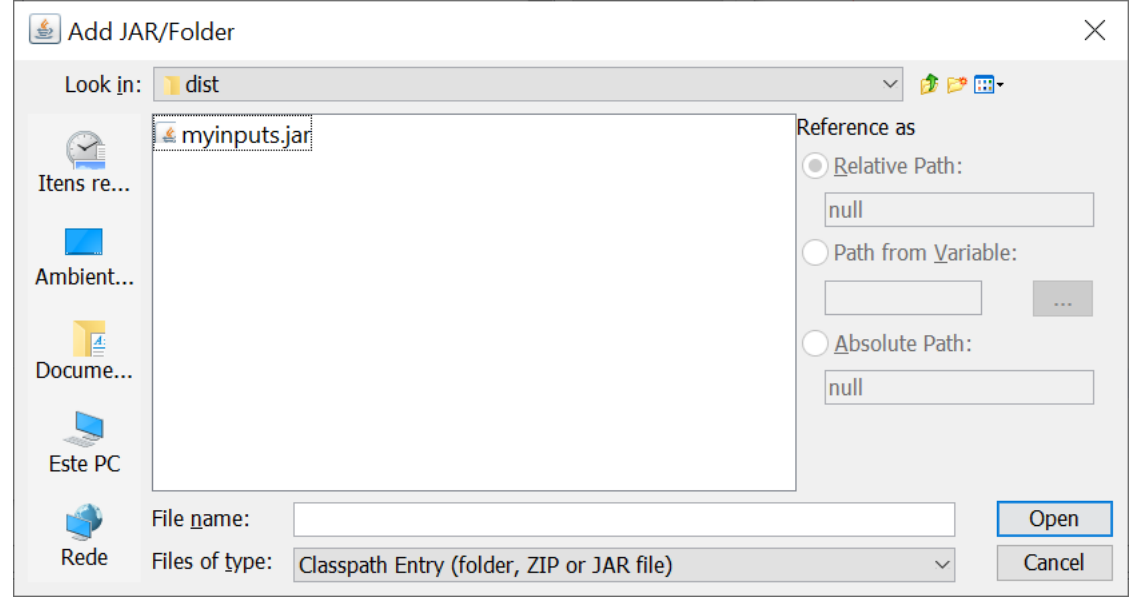

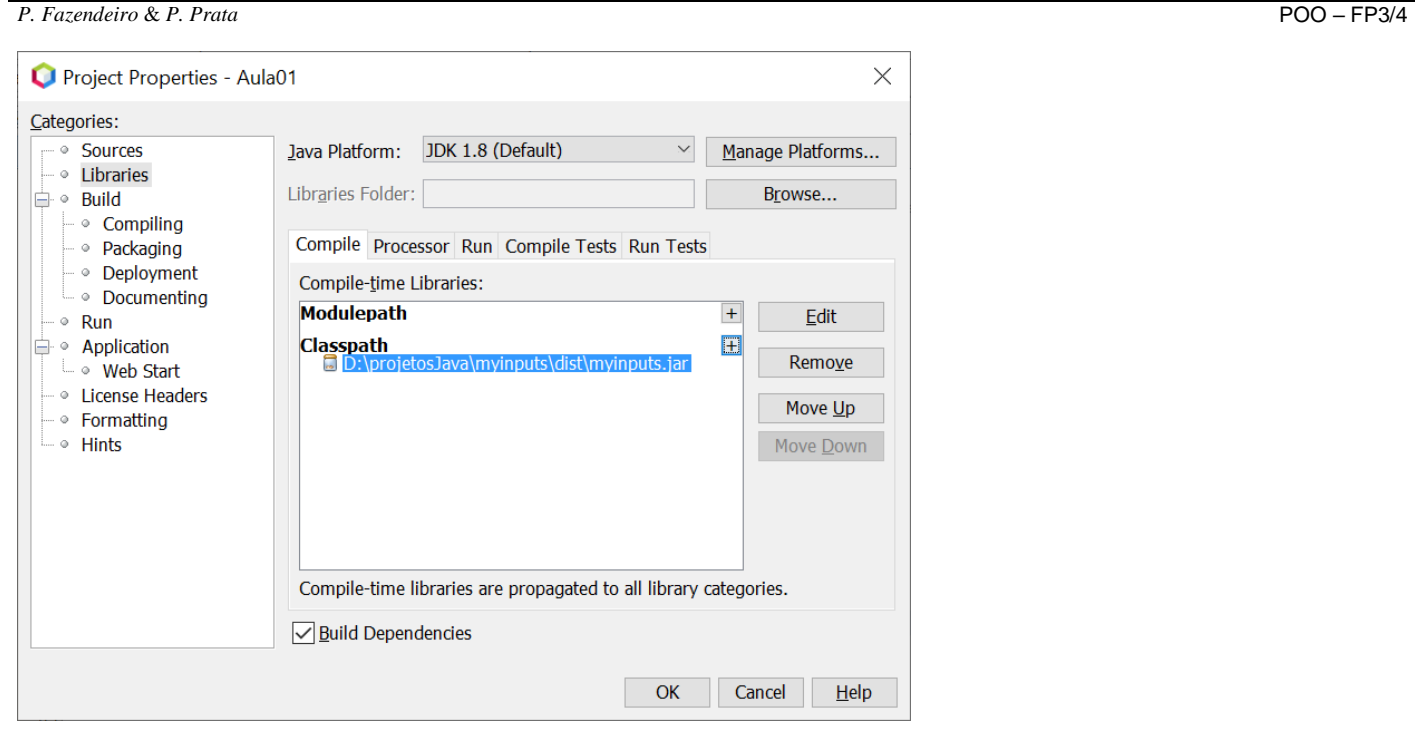

**Após <ok> poderá observar que o nó Libraries do seu projeto inclui agora o ficheiro myinputs.jar.**

![](_page_3_Picture_3.jpeg)

**-** É agora possível usar a classe Ler neste novo projeto.

- Experimentar, no método main do seu projecto **TesteJar** , chamar o método umInt da classe Ler, fazendo:

```
int i;
i = myinputs.Ler.umInt();
```
**\_\_\_**

Pode omitir-se o nome myinputs se, antes do cabeçalho da classe, especificar a cláusula de import:

 $\_$  ,  $\_$  ,  $\_$  ,  $\_$  ,  $\_$  ,  $\_$  ,  $\_$  ,  $\_$  ,  $\_$  ,  $\_$  ,  $\_$  ,  $\_$  ,  $\_$  ,  $\_$  ,  $\_$  ,  $\_$  ,  $\_$  ,  $\_$  ,  $\_$  ,  $\_$  ,  $\_$  ,  $\_$  ,  $\_$  ,  $\_$  ,  $\_$  ,  $\_$  ,  $\_$  ,  $\_$  ,  $\_$  ,  $\_$  ,  $\_$  ,  $\_$  ,  $\_$  ,  $\_$  ,  $\_$  ,  $\_$  ,  $\_$  ,

import myinputs.\*; /o asterisco significa, todas as classes do arquivo.

Em alternativa podia fazer: **import myinputs.Ler;**

**4 –** Escreva um programa que leia 3 inteiros do teclado e mostre o maior.

## **Objetos e classes de teste**

- Definição de classes instanciáveis
- Protecção de variáveis de instância
- Métodos construtores
- Métodos de consulta e modificação de variáveis de instância
- O método toString

## **5 - Pretende-se implementar a classe Contador que foi estudada nas aulas teóricas.**

**a)** As instâncias da classe Contador deverão representar contadores do tipo inteiro capazes de responder a um conjunto de mensagens que implementam as seguintes operações:

- criar um Contador com valor inicial igual a zero;
- criar um Contador com valor inicial igual a uma valor dado pelo utilizador;
- incrementar o Contador de uma unidade:
- incrementar o Contador de uma valor dado pelo utilizador;
- decrementar o Contador de uma unidade;
- decrementar o Contador de uma valor dado pelo utilizador;
- consultar o valor do Contador ;
- implemente ainda o método **toString.**

**b)** Construa uma classe de Teste para verificar a correcção da classe anterior.

**c)** Depois de testar o método toString estude o que acontece quando numa instrução de escrita coloca apenas o nome do objecto sem lhe enviar a mensagem toString. Finalmente, transforme em comentário o método toString e volte a executar o programa anterior. O que acontece?

**d)** Construa um programa que gere aleatoriamente N valores inteiros no intervalo de [–100, 100[ sendo o valor de N dado pelo utilizador. Usando objectos da classe Contador o programa deverá contar quantos valores gerados são positivos e quantos são negativos.

**6** – Considere a classe Espetaculo. Um espetáculo é um evento que tem um **nome**, tem uma certa **capacidade** (isto é, o número máximo de pessoas que pode assistir ao espetáculo) e ao qual assiste um certo número de **espetadores** que não poderá ser superior à capacidade. Um espectáculo tem ainda um **custo** que corresponde ao preço do bilhete para assistir ao espectáculo.

a) Defina o cabeçalho e os atributos da classe Espetaculo.

b) Defina o construtor que recebe como parâmetros o nome, a capacidade e o custo do Espetáculo.

c) Construa os getters e setters para cada atributo da classe.

d) Construa o método toString para a classe Espetaculo.

e) Para a classe Espetaculo construa o método comprarBilhete. O método deverá adicionar uma unidade ao número de espectadores caso ainda haja lugares disponíveis. Nesse caso, o método deve devolver como resultado a String "Tem a pagar €€€", onde €€€ deve ser substituído pelo custo do bilhete. Se já não houver lugares disponíveis, deverá devolver a mensagem "Espetáculo esgotado"

f) Construa uma classe para testar a classe Espetaculo.